**ABIS, Inc.**

## **Adjutant Release Notes**

#### **Version 1103.415**

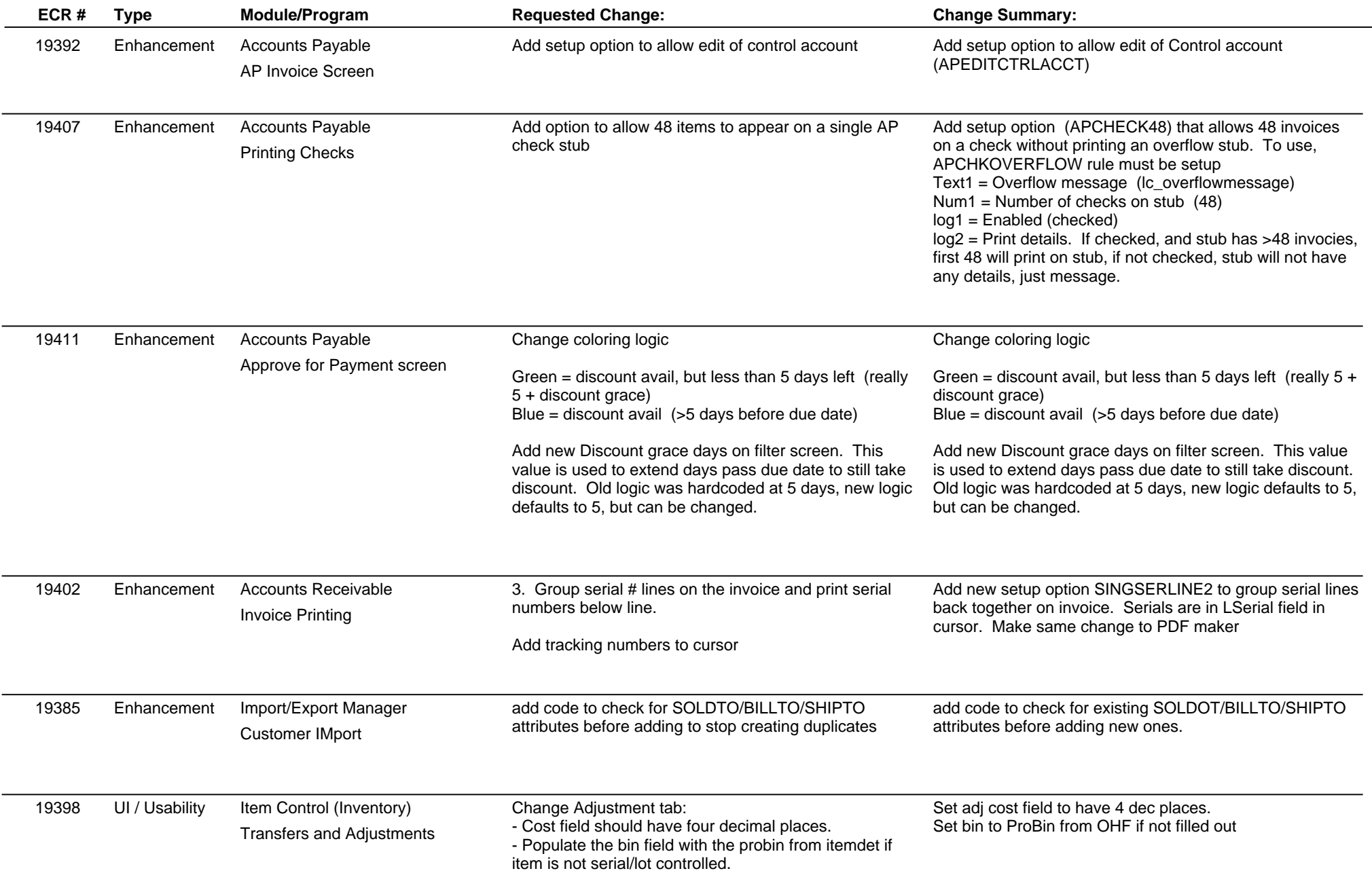

# **ABIS, Inc.**

## **Adjutant Release Notes**

#### **Version 1103.415**

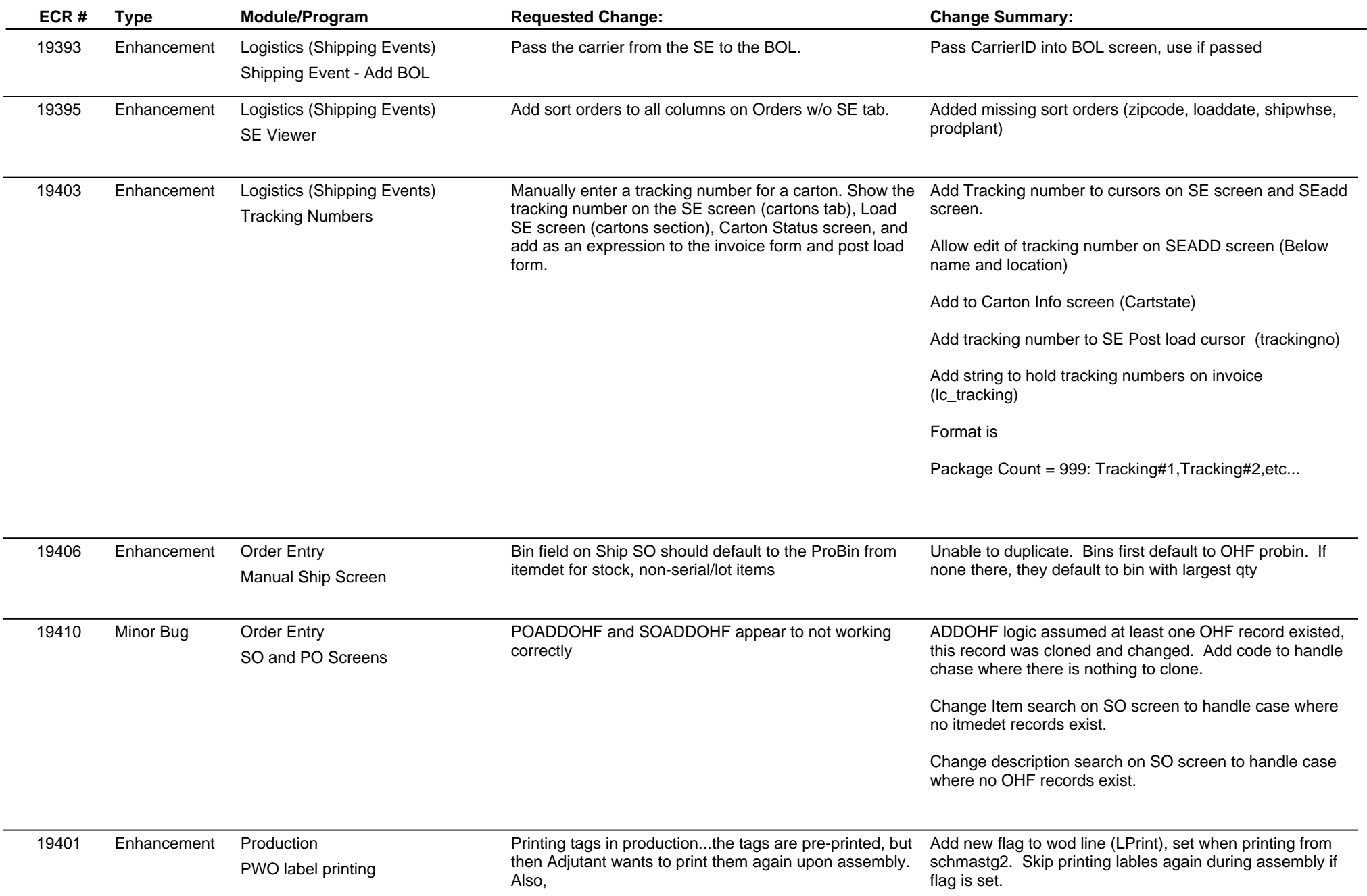

## **Adjutant Release Notes**

#### **Version 1103.415**

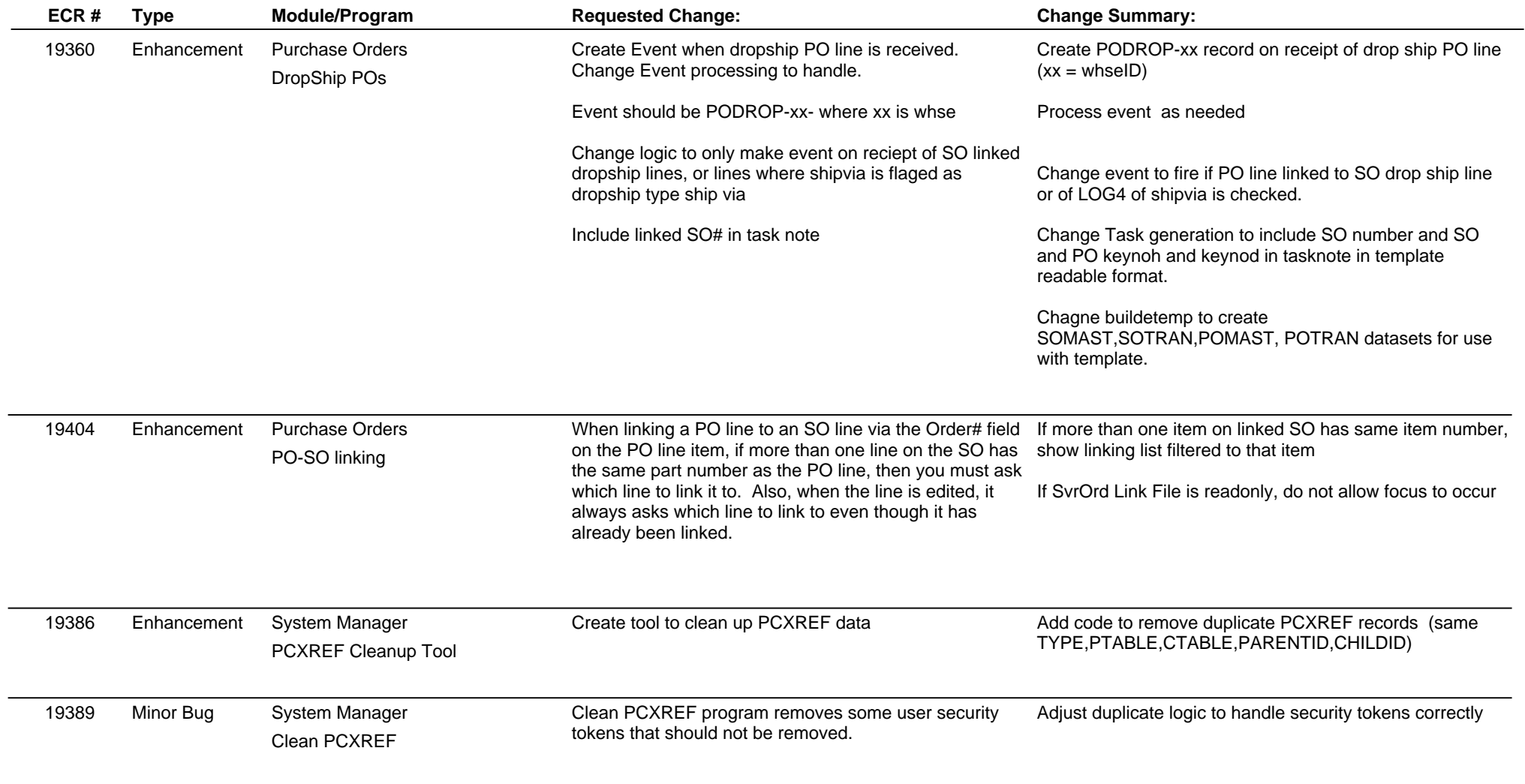

**Total Number of Changes: 16**